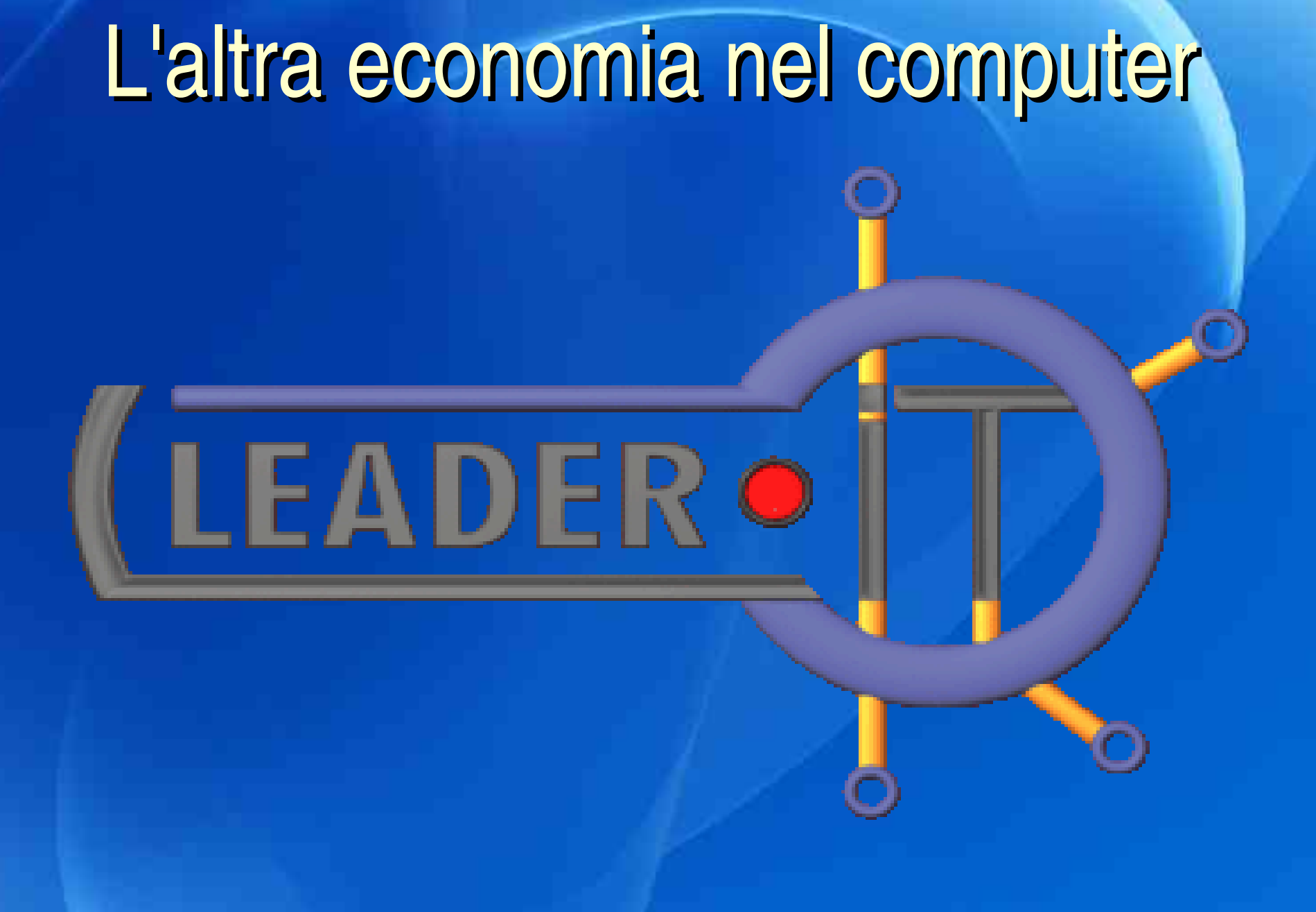

**piazzetta dell'altra economia**

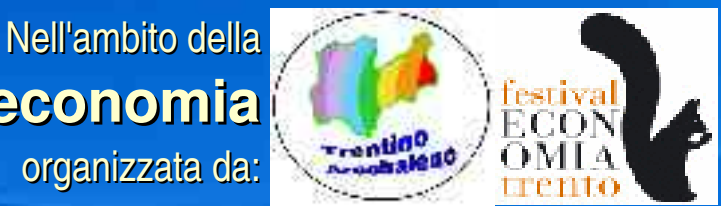

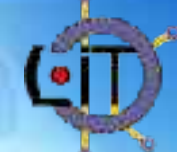

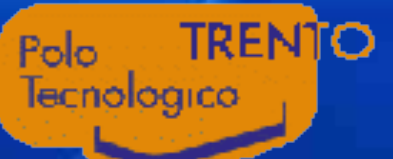

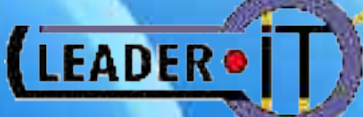

#### La nostra sede presso il "Polo tecnologico di Trento" BIC (Business Innovation Center)

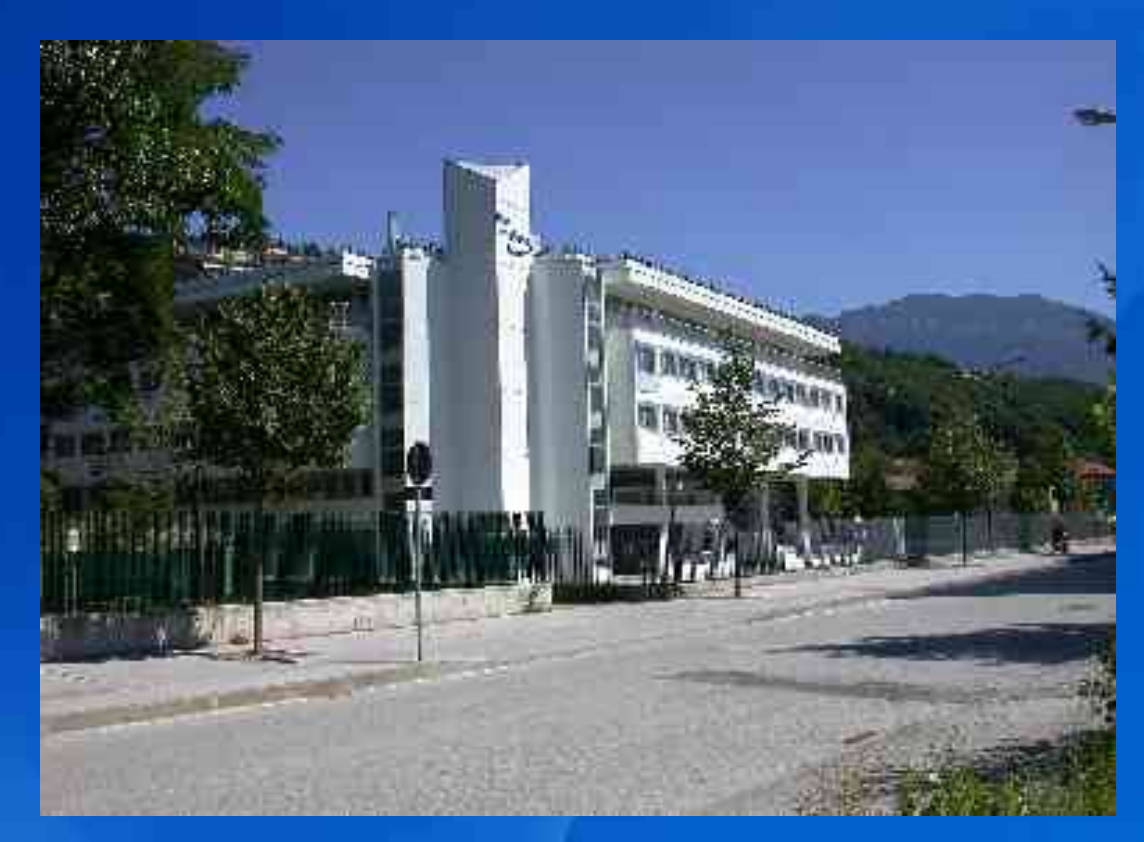

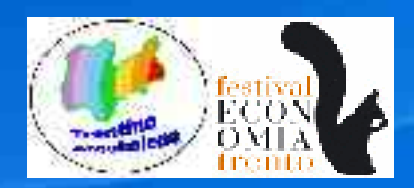

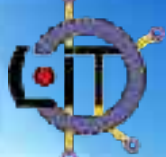

#### **Sviluppo Software Libero ma non solo ...**

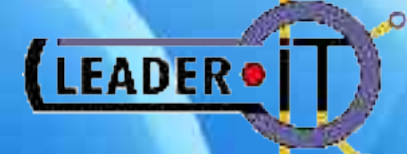

**... non solo l'impegno ... non solo l'impegno nello sviluppo di So po di Software Libero impegna Leader.IT, ma anche le attività di formazione, consulenza e supporto tecnico all'utilizzo di Software Libero nel lavoro di tutti i giorni.**

**Progetti sviluppati da Leader.IT e distribuiti con licenza G.P.L. :**

**NvAudio DmsFax OpenClassroom SmsMeteo**

**L'elenco del software libero pubbli ro pubblicato dall'azienda è disponibile all'indiri le all'indirizzo Web**

 **http://www.leader.it/Portal/FreeSoftware**

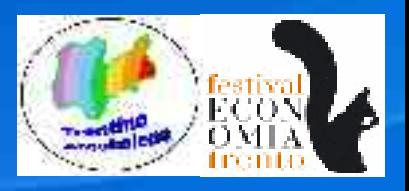

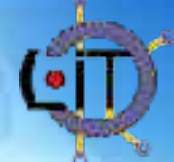

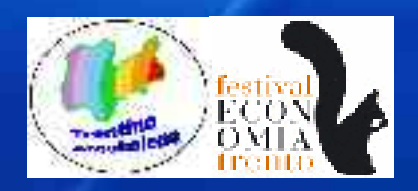

**"SOFTWARE FOUNDRY"** PROGETTAZIONE E SVILUPPO SOLUZIONI SOFTWARE

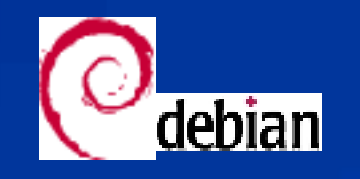

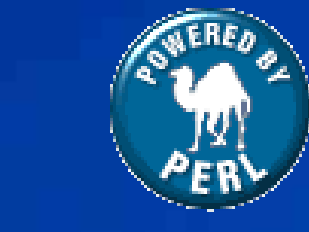

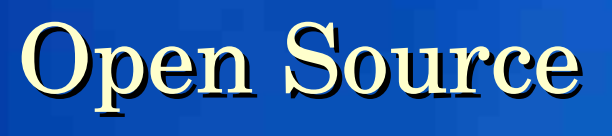

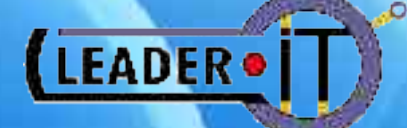

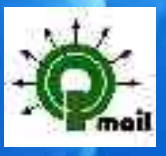

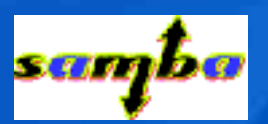

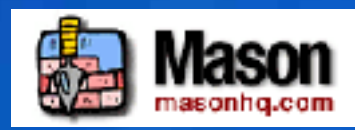

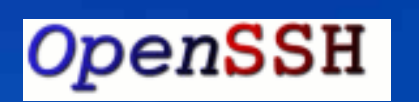

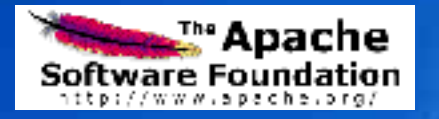

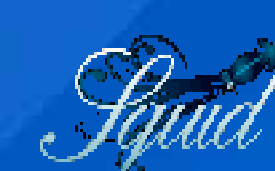

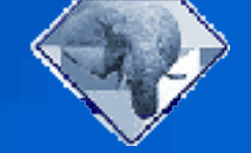

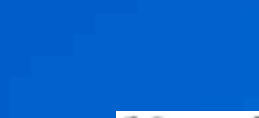

DND

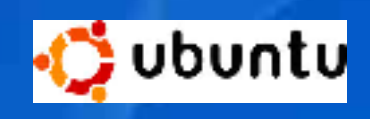

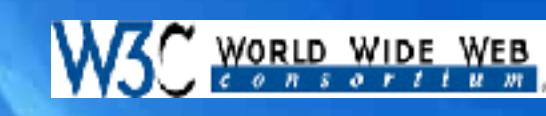

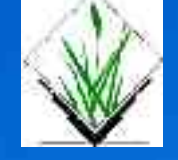

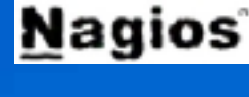

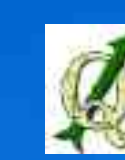

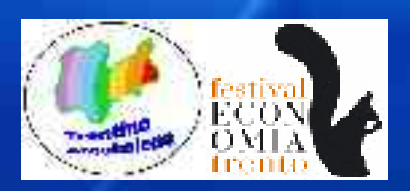

#### **SICUREZZA INFORMATICA**

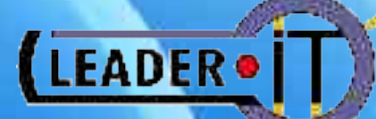

Consulenza, progettazione, installazione sistemi per la sicurezza delle Reti

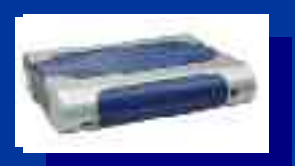

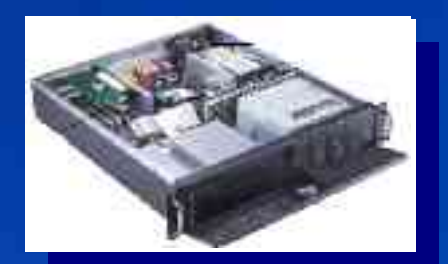

\* Piani Progr. Sicurezza \* Dispositivi Firewall

\* Monitoraggio reti

\* Firma digitale

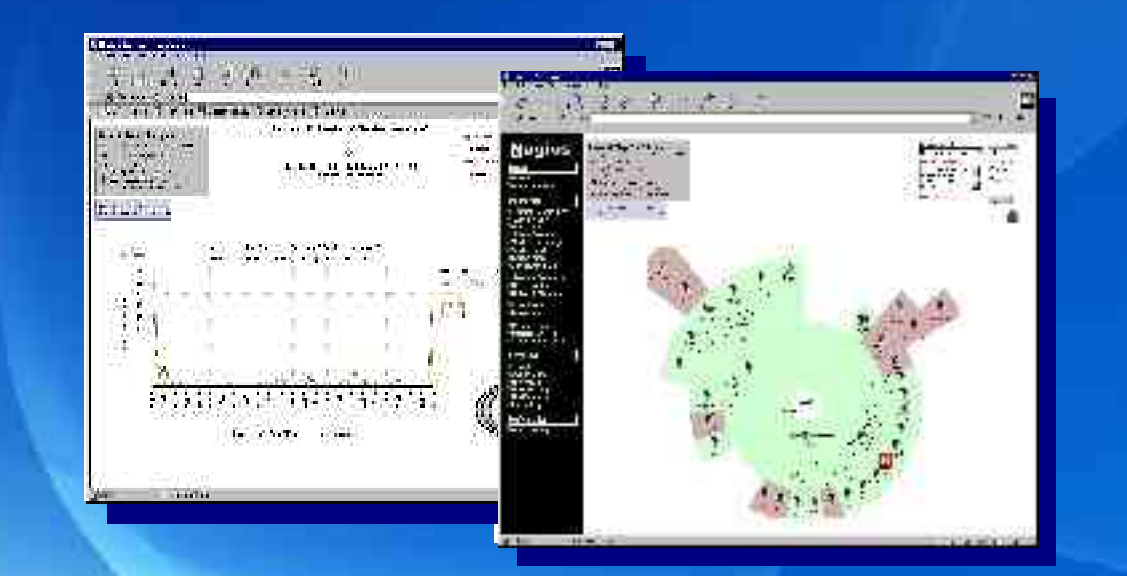

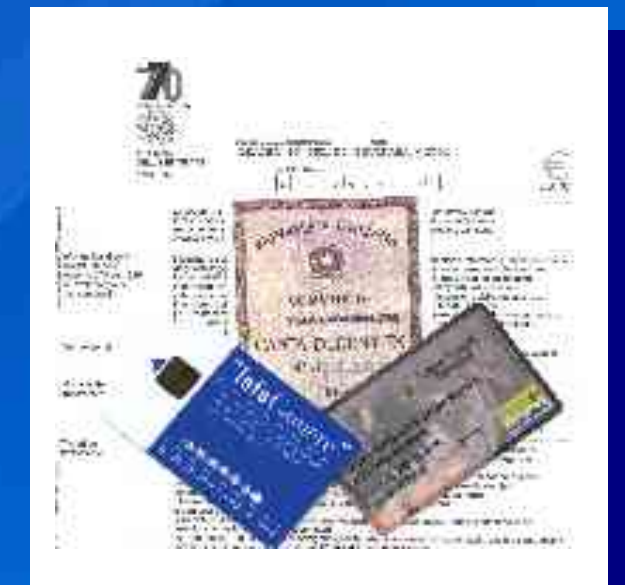

### LINUX nella scuola

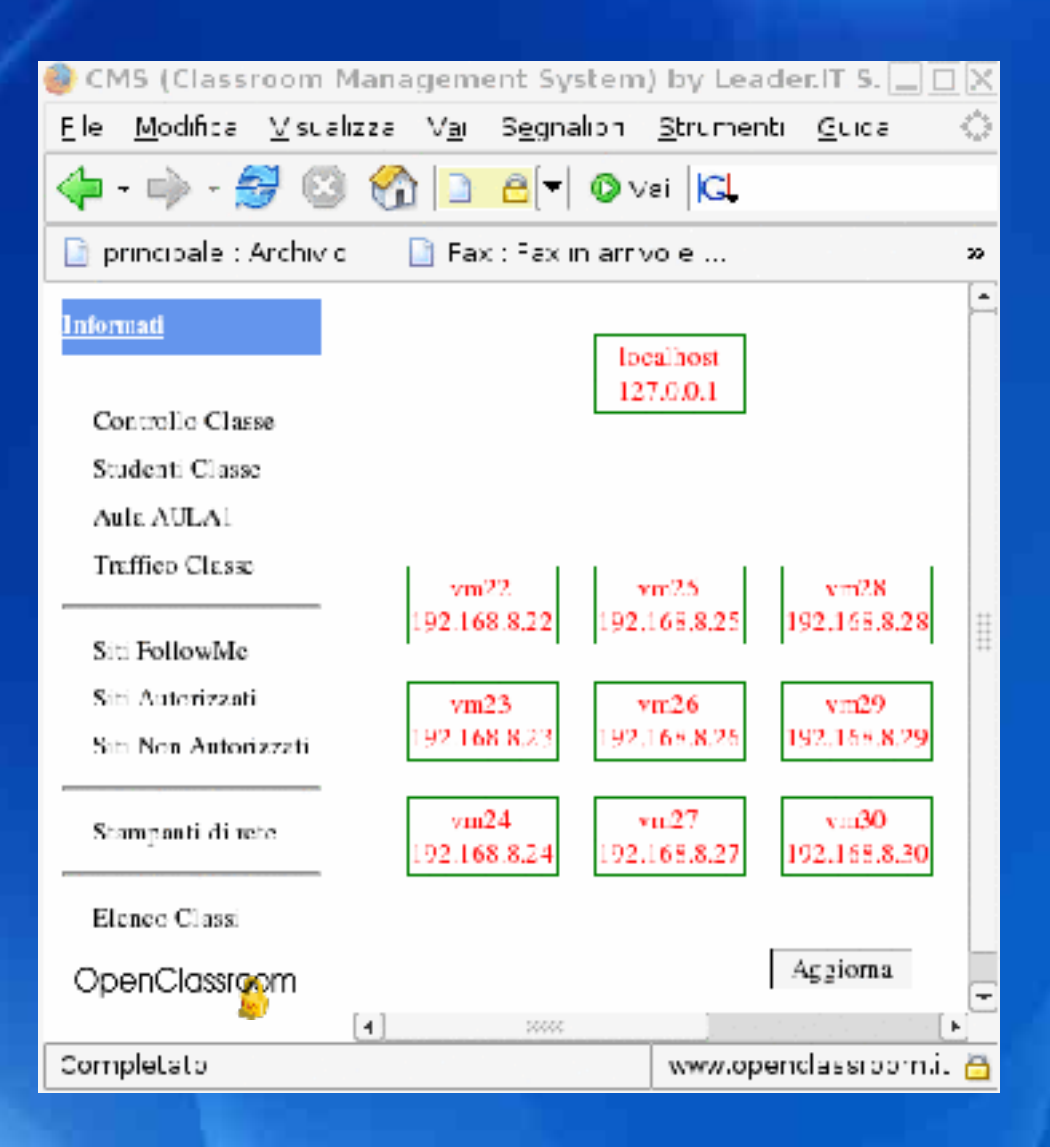

Classroom

#### **OpenClassroom**

LEADER<sup>®</sup>

\* Gestione delle aule di informatica

\* Controllo accessi Internet

\* Licenza Open Source (G.P.L.)

\* Utilizzato in alcune scuole trentine

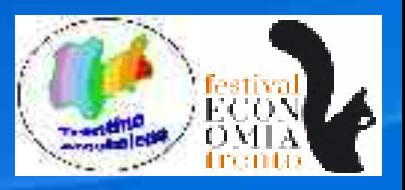

# LINUX per la sicurezza del cittadino

#### **SmsMeteo**

\* Sistema per la gestione degli allarmi dall'analisi dei dati delle precipitazioni metereologiche

\* Finanziato da **Meteo Trentino**  nell'ambito del progetto **FORALPS**

\* Collaborazione internazionale con

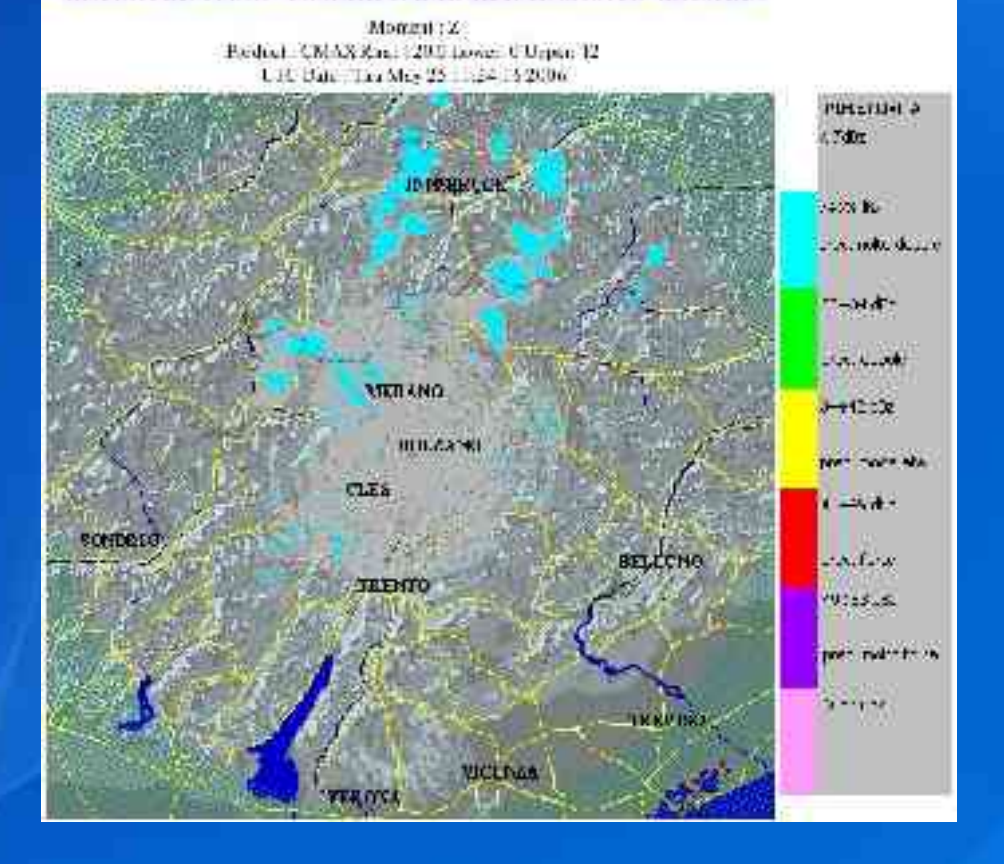

METROTRENTINO - IMMAGINI RADAR DAL MONTE MACARON

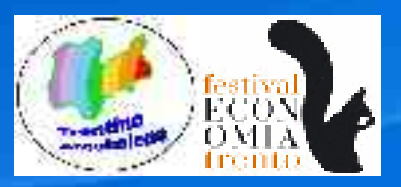

LEADER<sup>®</sup>

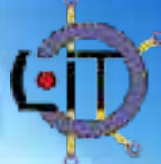

# LINUX in azienda

\* Open Source

\* Scalabile

\* Interoperabile

\* Stabile

L'uso di LINUX nelle reti aziendali è oggi tecnicamente fattibile. La difficoltà per una sua adozione è soprattutto legata all'impatto del cambiamento

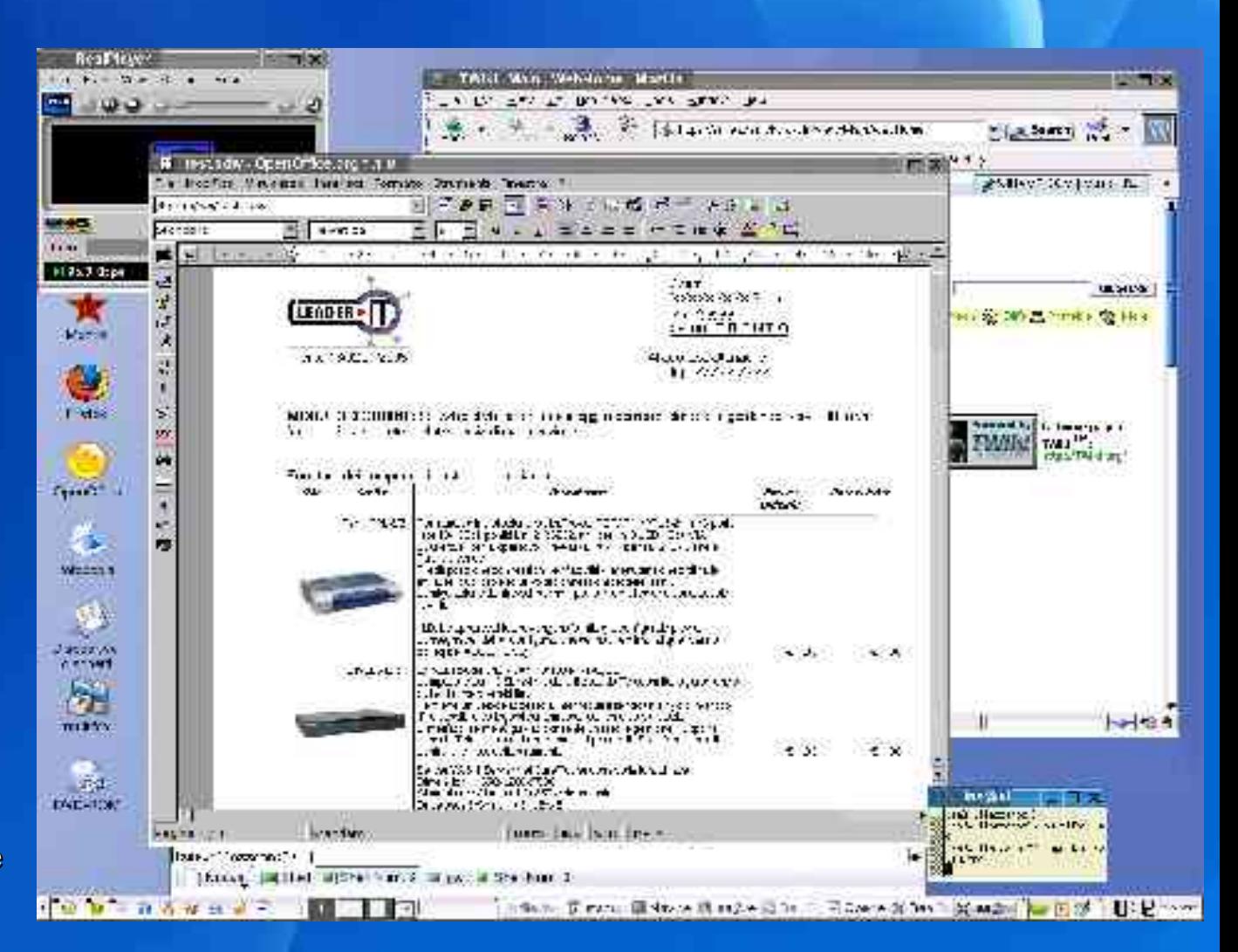

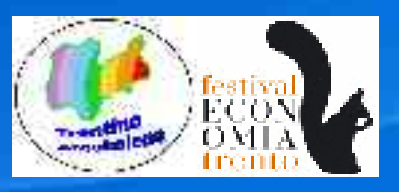

**LEADER®** 

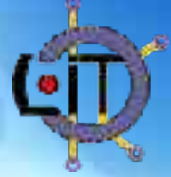

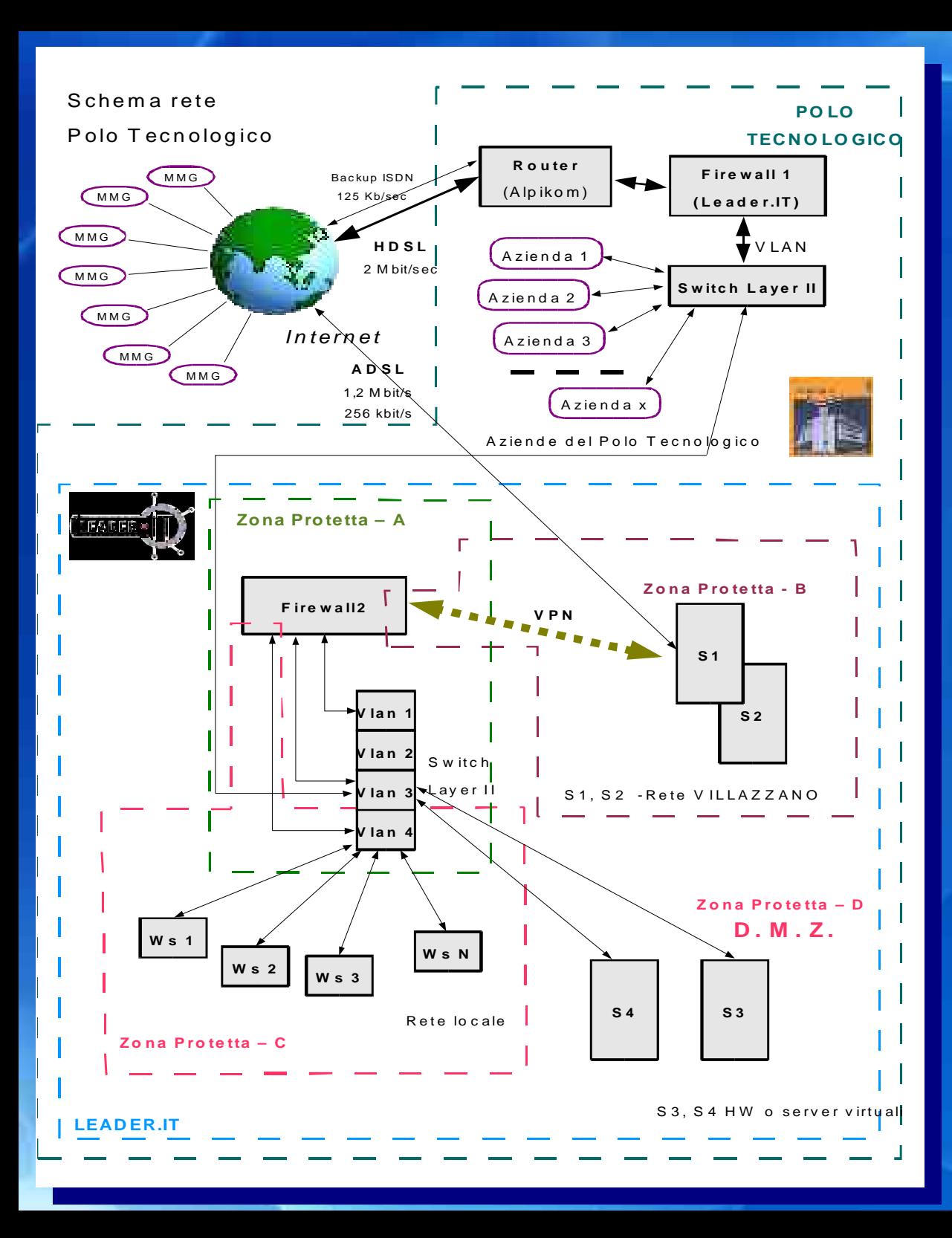

#### LEADER<sup>®</sup>

۰O

#### **Network**

- \* Due livelli Firewall
- \* V.P.N. (Virtual Private Network)

\* Linee ad alta velocità HDSL & ADSL

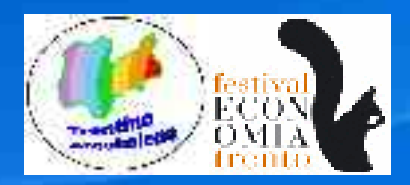

### il WEB con il sistema operativo che vuoi

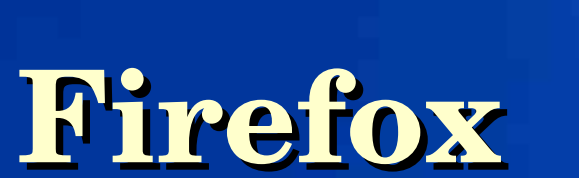

- **\* Open Source**
- **\* Interoperabile**
- **\* Aderente agli Standard**
- **\* Accesso alla Rete**
- **\* Applicazioni Intranet**

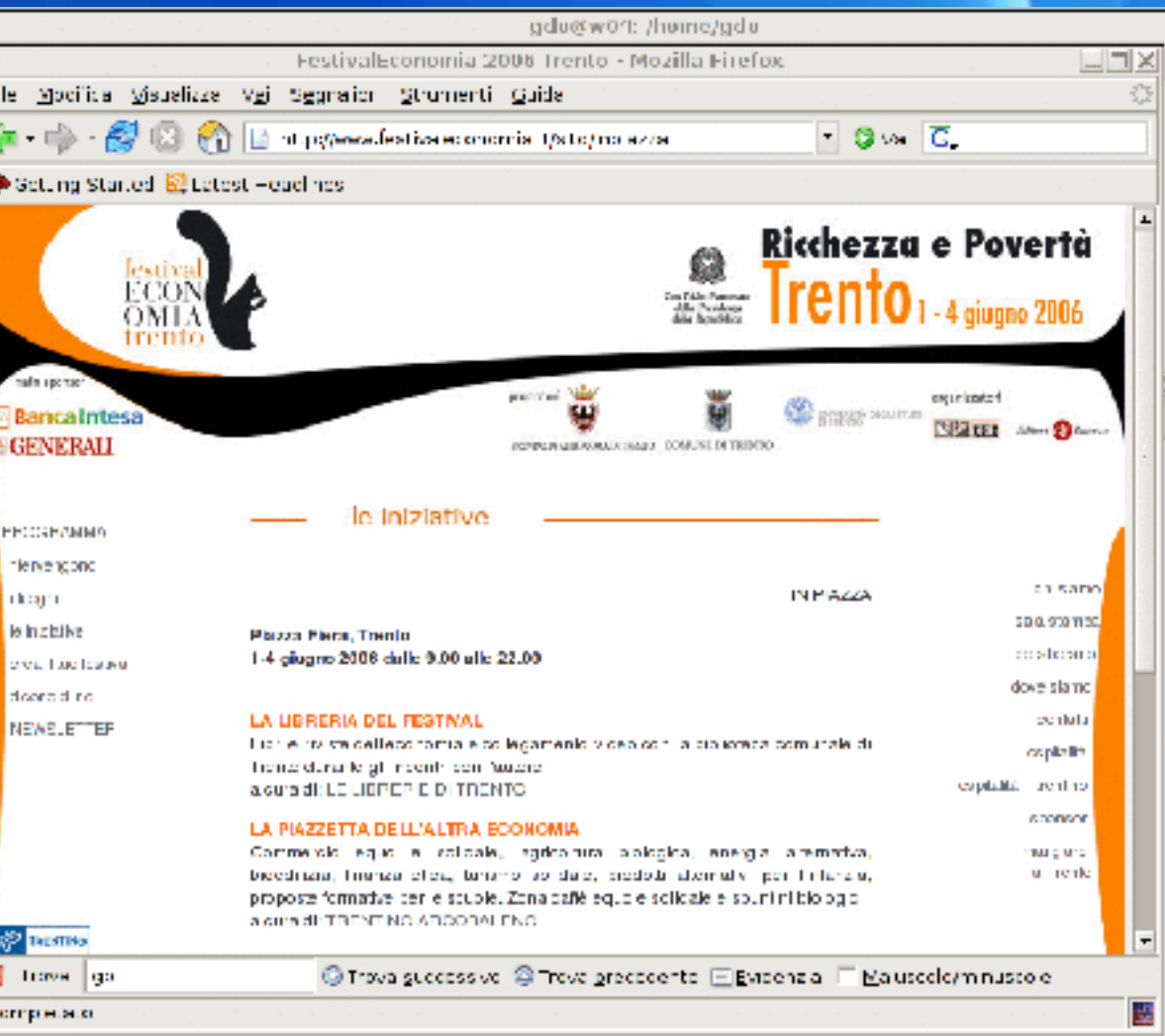

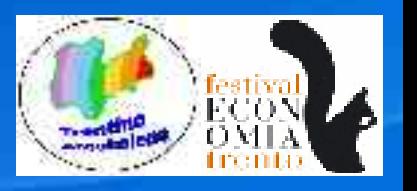

LEADER<sup>®</sup>

## Gestire il TEMPO

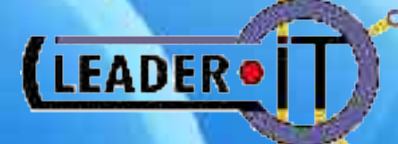

### **Calendari di gruppo**

\* Disponibili in Rete

\* Open Source

\* Si investe sulla crescita culturale degli Utenti

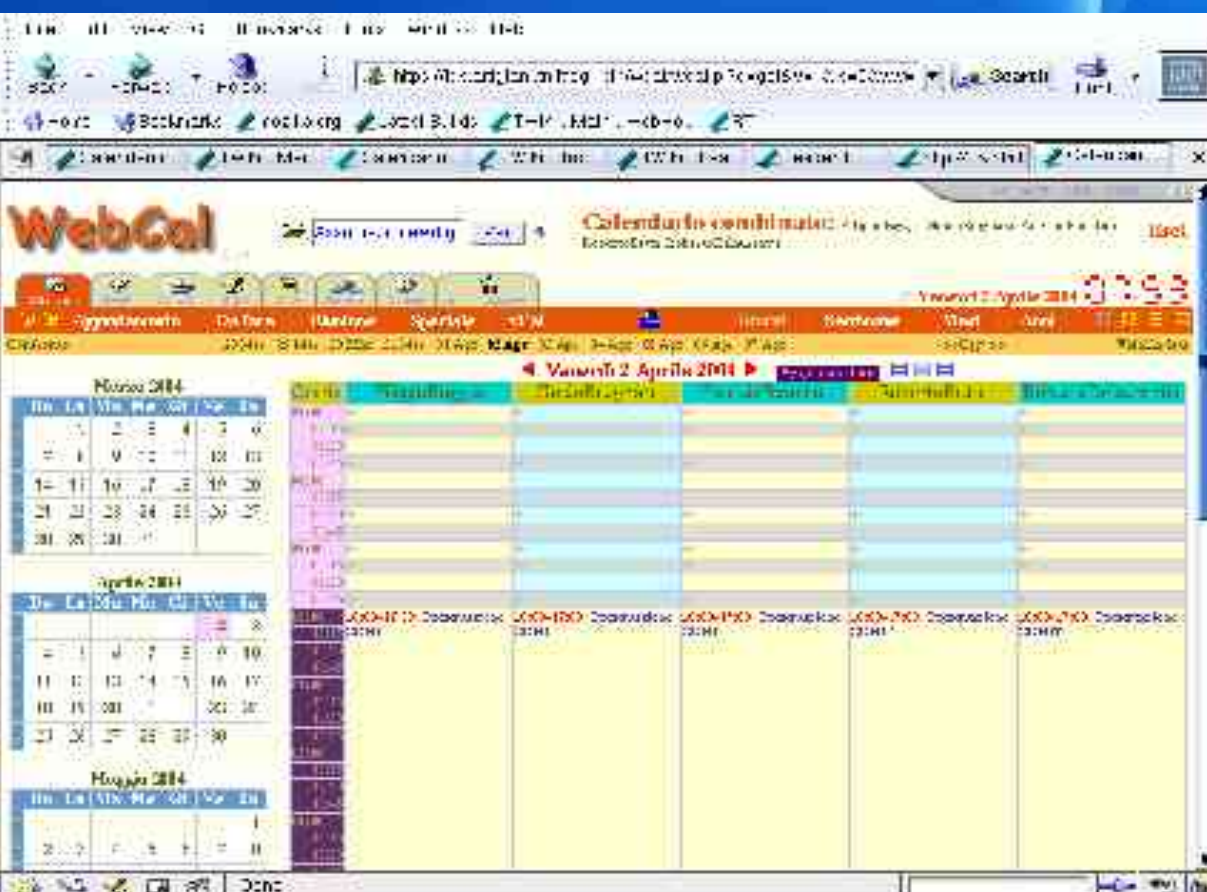

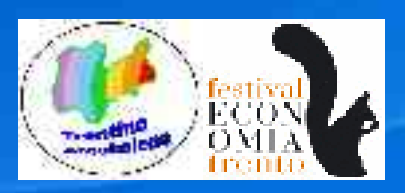

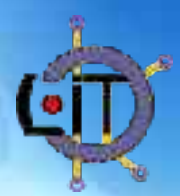

#### Magazzino, ordini e fatturazione

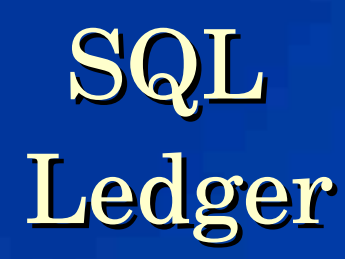

\* Disponibile in Rete

\* Open Source

\* Importazione dati dal calendario

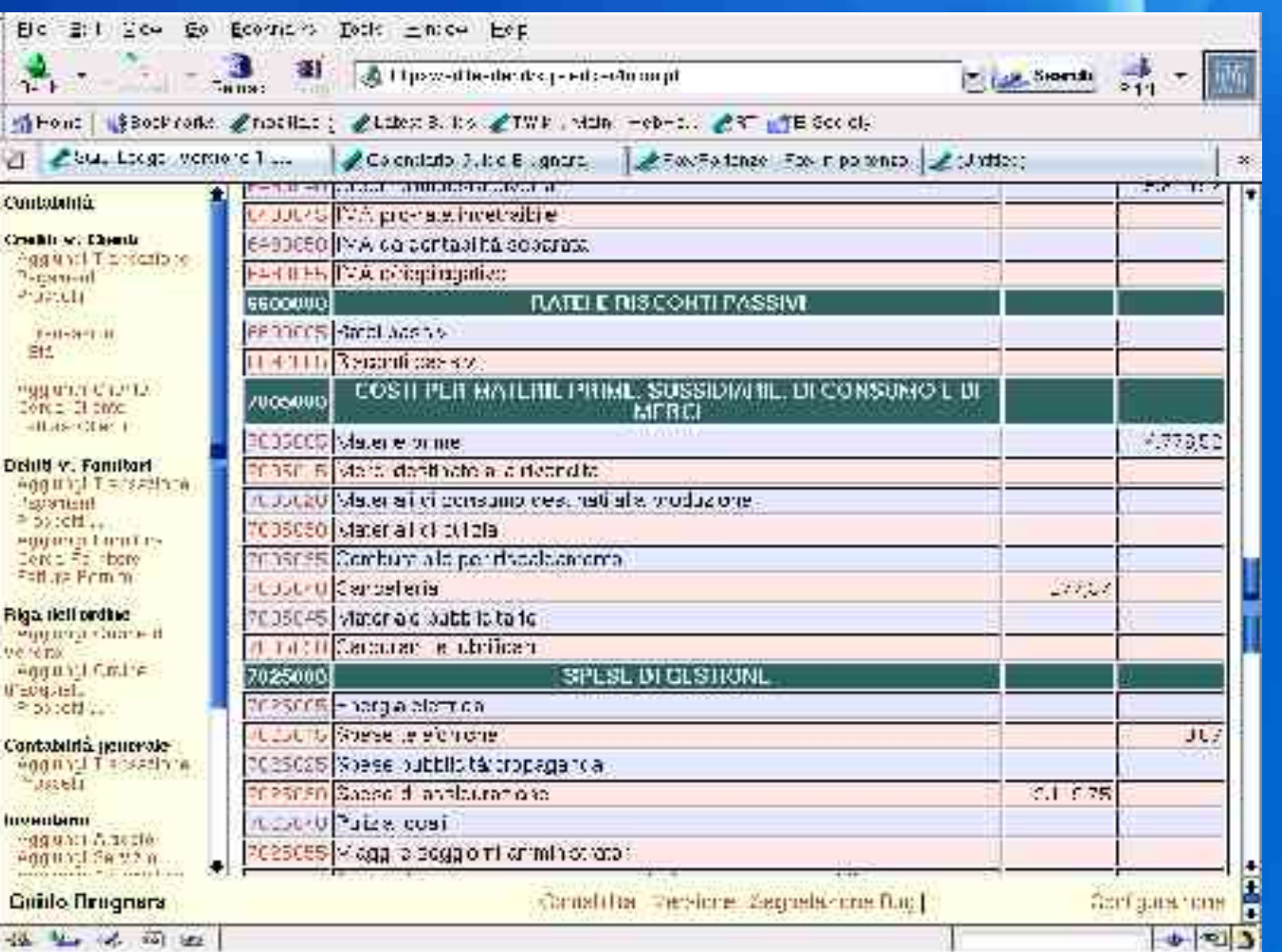

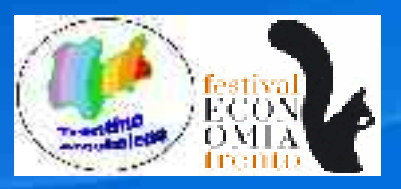

LEADER .

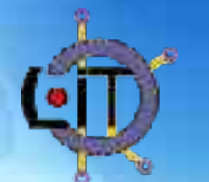

**Archiviare i documenti con scanner e comunicare per FAX e posta elettronica**

#### DMS-Fax

- \* Disponibile in Rete
- \* Open Source (**G.P.L.**)
- \* Invio e ricezione FAX
- \* Archiviazione ottica dei documenti
- \* FAX by email (PDF)

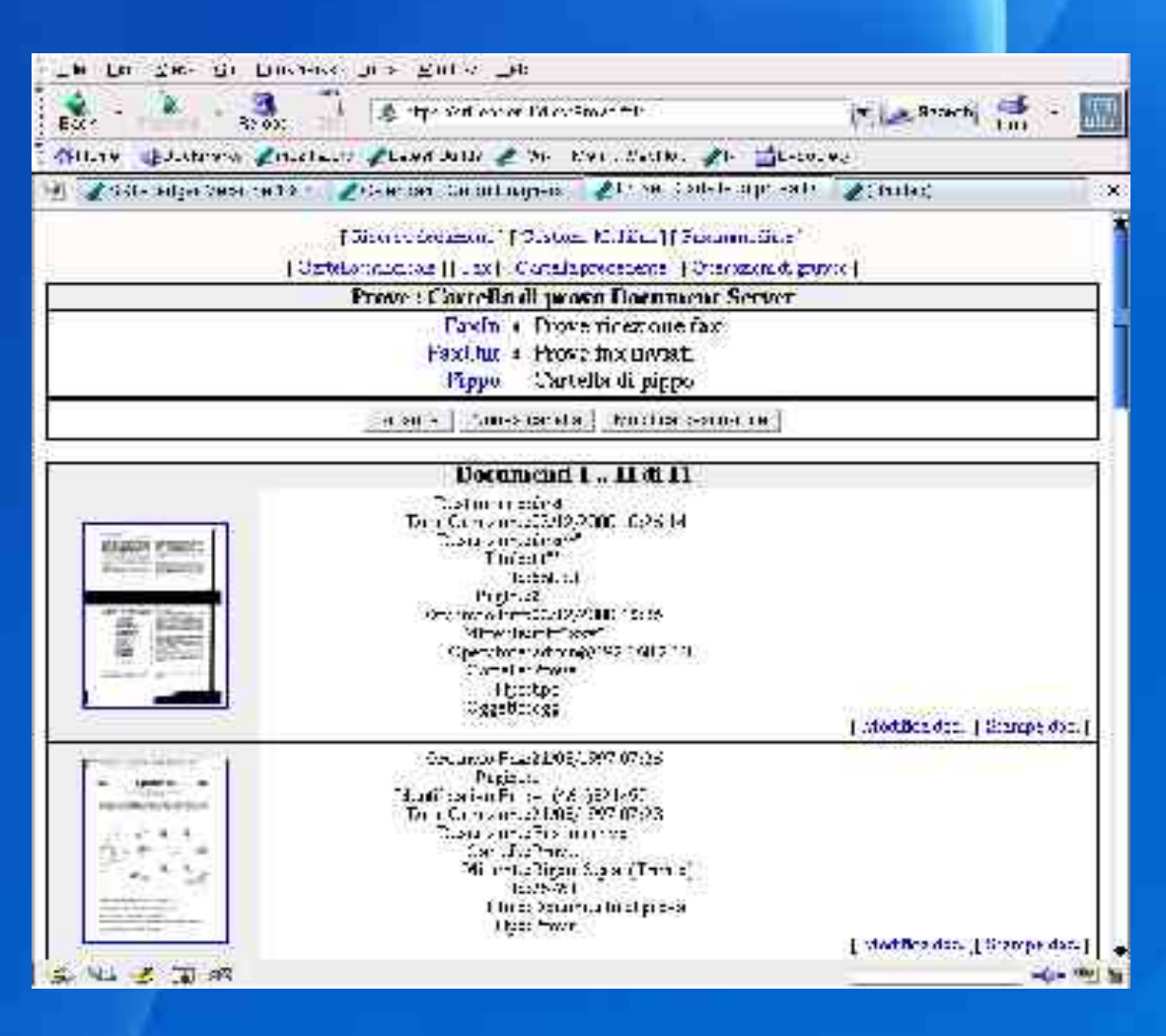

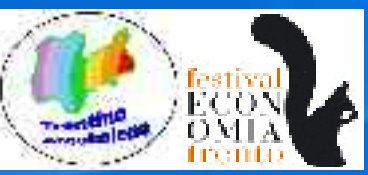

**LEADER®** 

## Gestire la Conoscenza

**TWiki**

- \* Disponibile in Rete
- \* Open Source (**G.P.L.**)
- \* Collaborazione di gruppo
- \* Controllo modifica e visibilità granulare

\* Motore di ricerca FullText

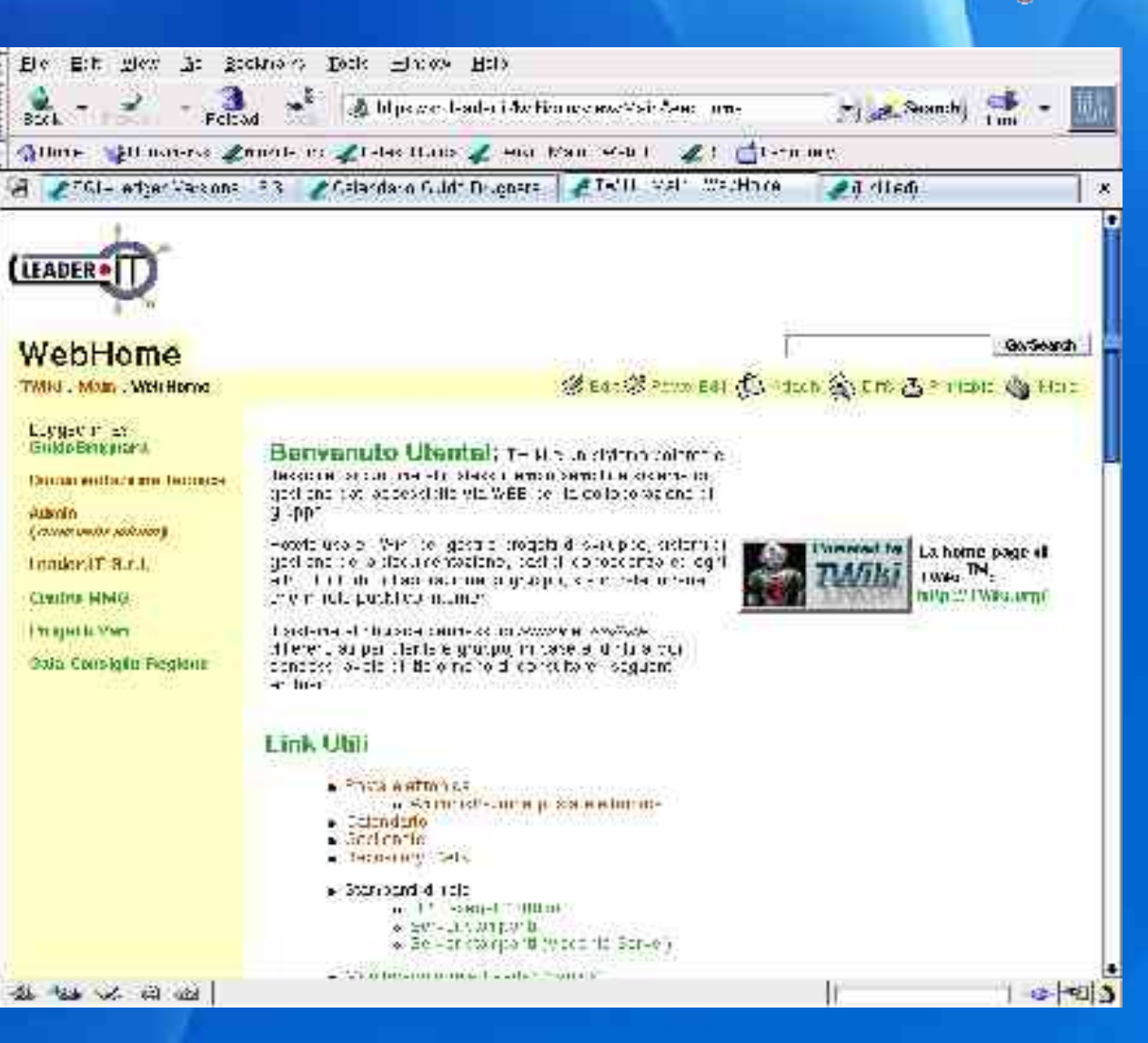

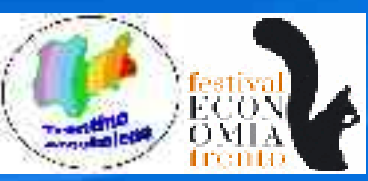

**LEADER®** 

## Produrre documenti

# OpenOffice

\* Open Source

- elaborazione testi
- fogli elettronici
- presentazioni
- disegno
- database

#### \* Compatibile con i formati **.doc .xls .ppt**

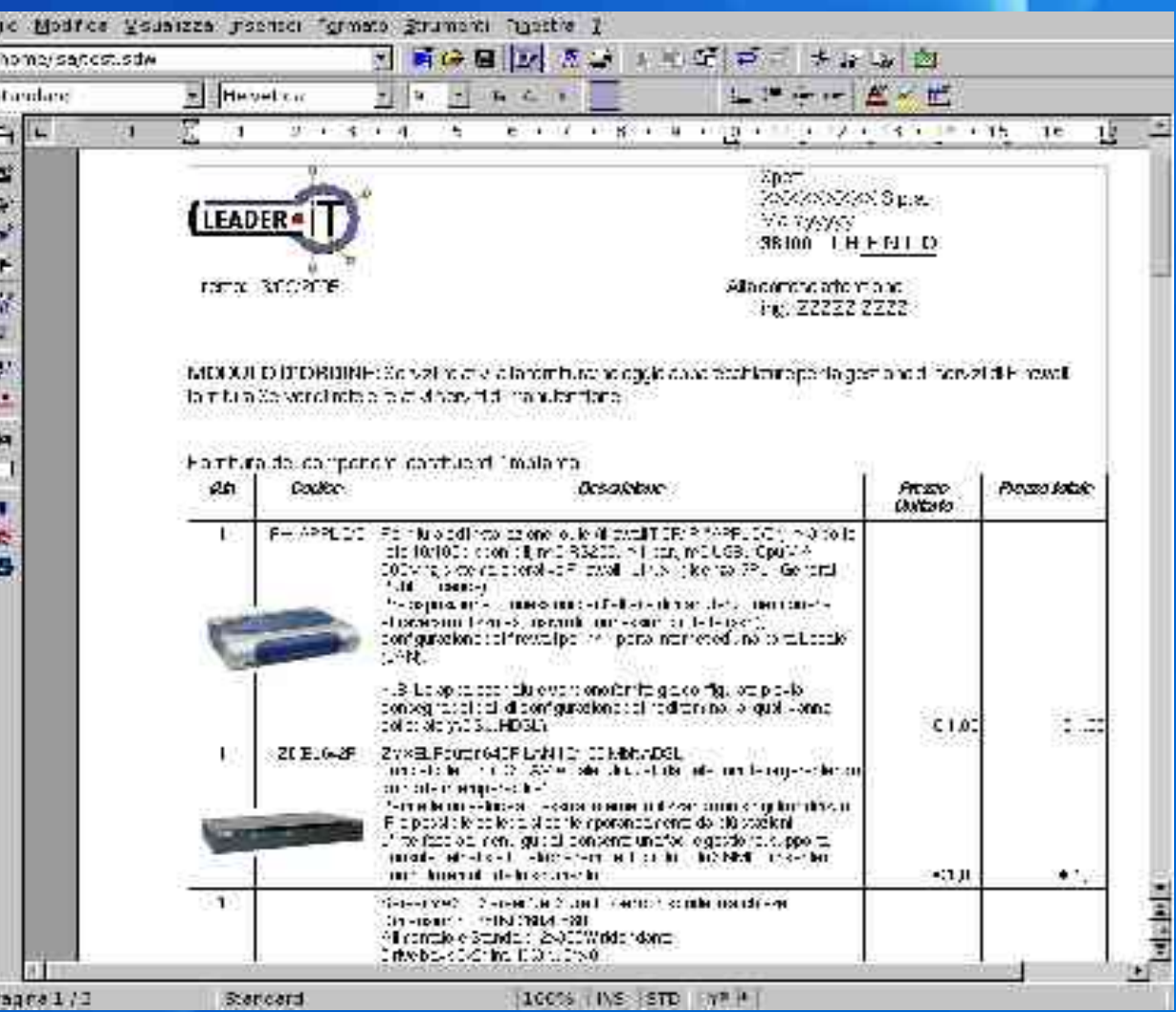

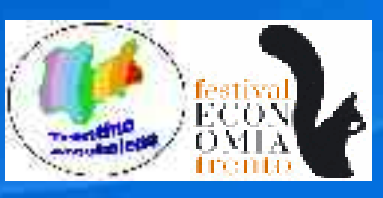

LEADER<sup>®</sup>

### Integrazione totale

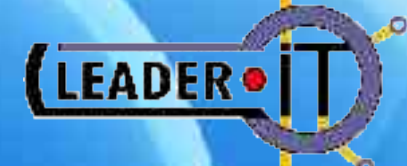

#### **E.R.P. & C.R.M.**

Enterprise Resource Planning & Customer Relationship Management

Un esempio:

# **CÒMPIERE**

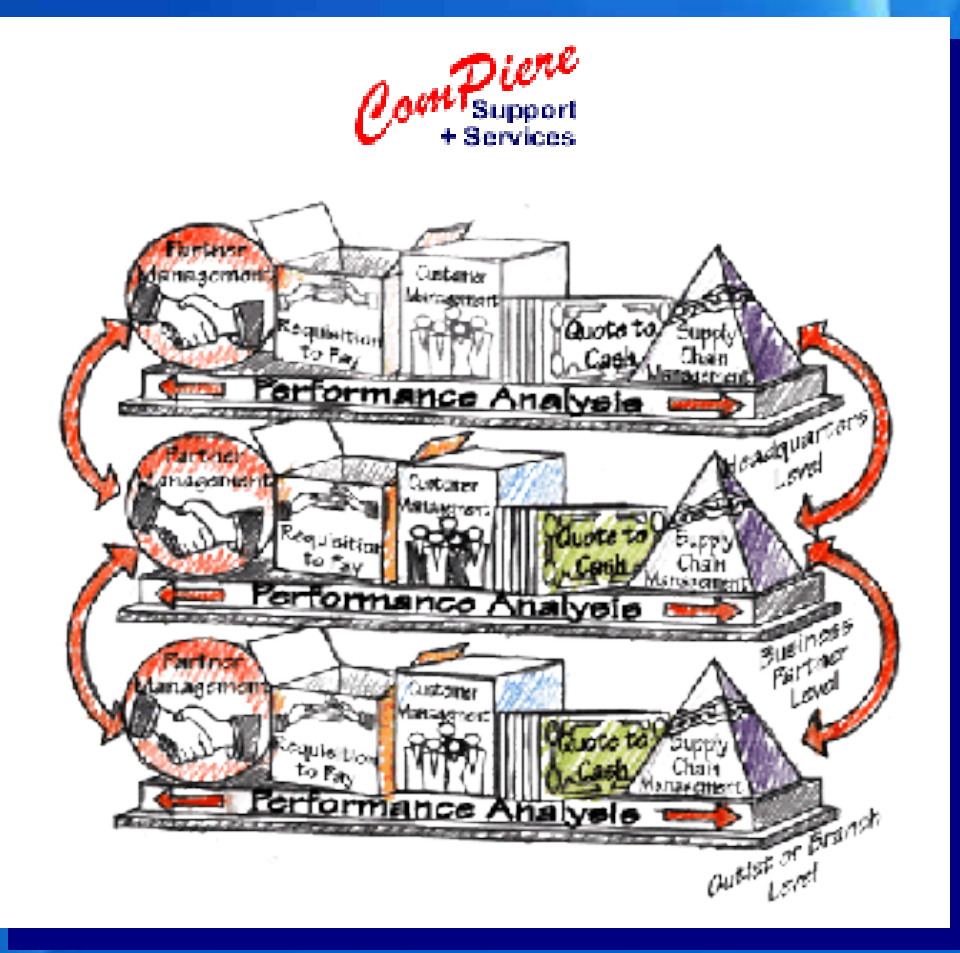

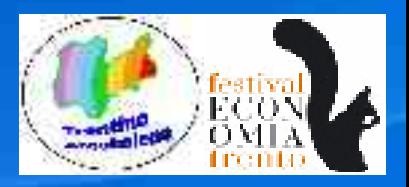

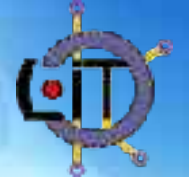